MITT. DTSCH. GES. ALLG. ANGEW. ENT. 15 GIESSEN 2006

# **Neue Strategien im praxisnahen Pflanzenschutz – Molekulare und visuelle online-Identifikation potentieller Tospovirusvektoren<sup>1</sup>**

# Gerald Moritz<sup>1</sup>, Laurence Mound<sup>2</sup>, Sandra Kumm<sup>1</sup> & Gunther Tschuch<sup>1</sup>

# **1 Institut für Zoologie der Martin-Luther-Universität Halle-Wittenberg 2 CSIRO Entomology, Canberra**

**Abstract:** New strategies for plant protection services – molecular and visual online-identification of potential Tospovirus vectors.

A new multivariate Lucid-Key "Pest thrips of the world" is available. The CD-ROM includes a visual and molecular online-identification system based on restriction fragment length polymorphism of the ITS1 and ITS2 region. A further addition is an information database of pest thrips. The visual system is programmed with LucID 2.1 developer kit. The online-identification is based on a phpdatabase, which contains DNA-products and fragment lengths after the use of 4 primer pairs and 5 restriction enzymes.

**Key words:** Thysanoptera, Tospovirus, multivariate computer keys, Lucid, ITS-RFLP

<sup>1</sup> Gerald Moritz, Sandra Kumm, Gunther Tschuch, Martin-Luther-Universität Halle-Wittenberg, Istitut für Zoologie, Domplatz 4, D-06099 Halle,

2 Laurence A. Mound, CSIRO Entomology, GPO Box 1700, Canberra ACT, 2601, Australien E-mail: moritz@zoologie.uni-halle.de

Die Ordnung der Thysanoptera, die auch als Blasenfüße oder Fransenflügler bekannt sind, zählen zu den bedeutendsten Virusüberträgern im Gemüse- und Zierpflanzenbau. Die Erforschung ihrer taxonomischen Stellung, ihrer anatomischen und histologischen Strukturen, ihrer Entwicklung, sowie ihrer genetischen und molekularen Besonderheiten sind äußerst wichtig. Bei den Thysanoptera sind allein aufgrund des weltweiten Pflanzentransfers die Angaben von Artenzahlen für einzelne Länder reine Momentaufnahmen. So gelang es *Frankliniella occidentalis* sich innerhalb von 2 Jahrzehnten flächendeckend in Europa auszubreiten (KIRK & TERRY 2003). Eine schnelle und optimale Anpassung von Identifikationsmöglichkeiten wird somit immer wichtiger, da lokale Bestimmungshilfen nicht mehr ausreichend sind. Die bislang praktizierte Nutzung des "Senior Expert Services (SES)" ist biologisch terminiert und sollte durch zukunftsorientierte Projekte abgesichert werden. 2005 war es noch möglich auf dieser Basis *Ceratothripoides claratris* (SES: RICHARD ZUR STRASSEN) zu identifizieren und diese Art als neuen Vektor zu erkennen (PREMACHANDRA et al. 2005). Ob diese Erkenntnis in einigen Jahren noch schnell und exakt gewonnen werden kann, wird von heutigen Entscheidungsträgern zu verantworten sein.

### **Material und Methoden**

 $\overline{a}$ 

Da die Abschnitte 18S, 5,8S und 28S der ribosomalen DNA konserviert sind, konnten geeignete Primerpaare (O1/18J für ITS1-Region; P1/28Z für ITS2-Region; 18SMP/28SMP und CS249/CS250 für ITS1 und ITS2) gefunden und die entsprechenden ITS-Regionen amplifiziert werden. Für die Restriktionsanalysen erwiesen sich die Restriktionsenzyme *Rsa*I, *Hae*III, *Msp*I, *Hinf*I und *Alu*I als besonders geeignet (Methoden siehe: MORITZ et al. 2000, 2002, 2004). Mit Hilfe eines entwickelten Wartungstools für die Datenmatrix wurde eine php-Datenbank erstellt, die zur online-Analyse dient. Gleichzeitig ermöglicht das Wartungstool die kontinuierliche Eingabe weiterer Arten, Primerpaare und Restriktionsenzyme.

<sup>&</sup>lt;sup>1</sup> Die Entwicklung der CD ROM wurde finanziell gefördert vom BMVEL, CSIRO Canberra, Bayer CropScience Monheim und der Johanna und Fritz Buch Stiftung Hamburg.

### **Ergebnisse und Diskussion**

Die produzierten Informations- und Identifikationssysteme dienen hauptsächlich der Bestimmung von Schadthripsen einschließlich der Tospovirusvektoren. Der hohe Informationsgehalt der benutzten mikroskopischen Abbildungen konnte durch die Nutzung des Softwarepakets Automontage (Syncroscopy, Cambridge) erreicht werden, da dieses Programm die Montage mehrerer Fokussionsebenen erlaubt (Abb. 1). Das visuelle Identifikationsprogramm gestattet die Nutzung einer Expertenroute, die eine schnelle und zielgerichtete Determination erlaubt. Hochauflösende, farbige Originalgrafiken erlauben eine sichere Auswahl des zutreffenden Merkmals, wodurch Schritt für Schritt die noch möglichen Arten eingeschränkt werden. Neben den verschiedenen Ausprägungen eines Merkmals lassen sich natürlich auch die trennenden, unterschiedlichen Merkmalszustände nebeneinander auf dem Screen darstellen. Durch die Nutzung weiterer Programmfeatures, wie "Bingo", "Sets" oder "Expert Routes" lassen sich die Identifikationsstrategien optimieren. Nach dem Erreichen des Speziesnamens lassen sich Informationen zur Biologie, zur Verbreitung, sowie zu umfangreichen Merkmalsausprägungen und zu verwandten Arten abrufen. Eine schematische Darstellung des Thrips-Habitus erlaubt durch Markieren des Körperteils in der Skizze die Darstellung der originalen Aufnahmen der gewählten Regionen. Gleichzeitig ist aus diesem Screen ein direkter Wechsel in den molekularen Key und wieder zurück möglich (Abb.2). Ebenfalls lassen sich ähnliche Arten graduiert nach der Übereinstimmung abrufen. Mit Hilfe der aktuellen CDROM ist eine online-Identifikation durch Anwahl unseres Servers (http://moritz.zoologie.uni-halle.de) möglich (Passwort notwendig).

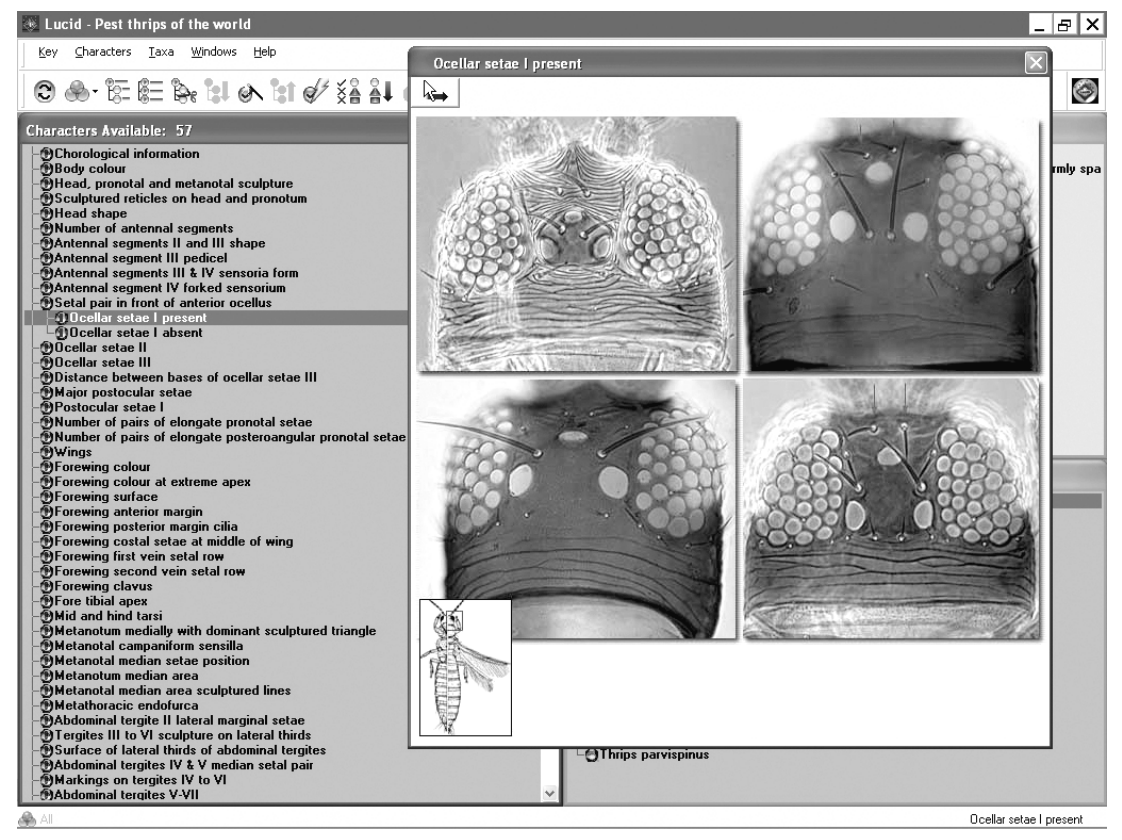

Abb. 1: Lucid Player-Screen, im Expertenmodus erfolgt die Abfrage nach der Chaetotaxis der Vertexregion. Die Abbildung zeigt verschiedene Ausprägungen des Merkmals "Ocellar setae I present".

Unter Verwendung der in MORITZ (2004) beschriebenen Vorschriften zur Ermittlung des DNA-Produktes und der Fragmentgrößen bei Einsatz der angegebenen Restriktionsenzyme können dann, die in Tab. 1 als Beispiel zusammengefassten Werte online eingegeben werden (Abb. 3). Nach Bestätigung erfolgt die Ausgabe der zutreffenden Art *Frankliniella occidentalis*.

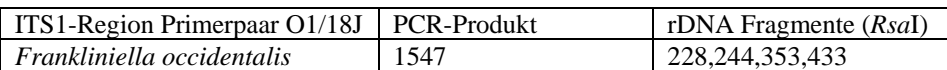

Tab. 1: Resultate aus der ITS-RFLP-Analyse für die online-Eingabe zur Ermittlung der Schaderregerart.

Neben der visuellen Bestimmung hat die Anwendung molekularer Methoden den Vorteil bis in das Eistadium hinein, zumindest nach der Katatrepsis zu funktionieren, da zu dieser Zeit bereits genügend Zellen mitotisch entstanden sind und die kritische Menge an DNA für dieses Verfahren überschritten worden ist. Aufgrund der spezifischen Primerpaare konnte auch gezeigt werden, dass pflanzliche DNA nicht stört und somit Eier nicht frei, sondern mit Pflanzengewebe analysiert werden können. Zugleich hat man mit dem visuellen Tool und den verschiedenen Primerpaaren und verschiedenen Restriktionsenzymen genügend Kontrollvarianten zur Evaluation des Ergebnisses. Die vorliegende CDROM ist als Ergänzung der Vorgängerversion "Pest thrips of the world" (MORITZ 2001) zu verstehen, und baut bereits auf MSDOS produzierten Identifikations- und Informationssystemen auf (MORITZ & MOUND 1995). Die Nutzung des visuellen Keys erfolgt mit Hilfe der eingelegten Luc*ID*-CDROM, während der molekulare Key durch Zugriff der Software auf eine online-Datenbank möglich ist. Eine weitere wichtige Ergänzung ist die Möglichkeit das gesamte Programm in englischer, deutscher oder spanischer Sprache installieren zu können (siehe CBIT: http://lucidcentral.com oder http://thrips.net). Die Weiterentwicklung des visuellen und molekularen Keys wird kontinuierlich durchgeführt, da im Sinne von SMITH (2004) und CRANSTON (2005): "As taxonomists we ignore the ability of computers at our peril: continuing to present such taxonomic information in a non-digital form is a luxury no longer tolerable"), diese Variante den Konflikt zwischen klassischer Taxonomie und molekularen Fortschritt meistern wird.

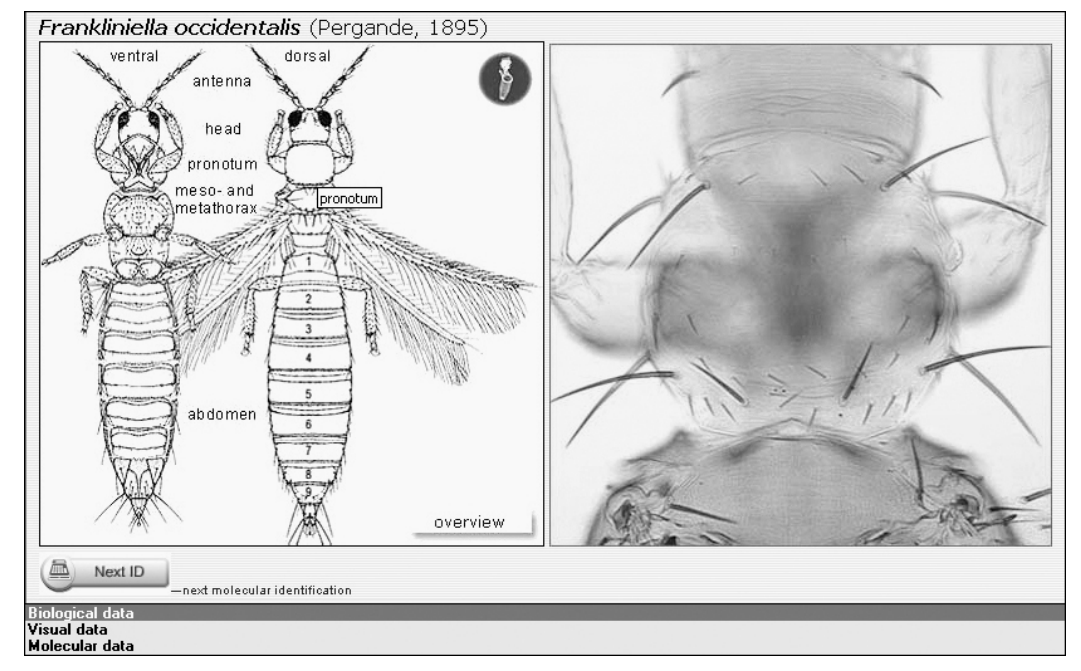

Abb. 2: Lucid Player-Screen, nach Ermittlung der Art kann in der linken Habitusskizze eines Thripses eine Region mit dem Cursor ausgesucht werden, die dann im rechten Bild als Originalaufnahme gezeigt wird. Ein Klick auf das Mikrotube-Symbol erlaubt den Wechsel zu den ITS-RFLP Gel-Mustern.

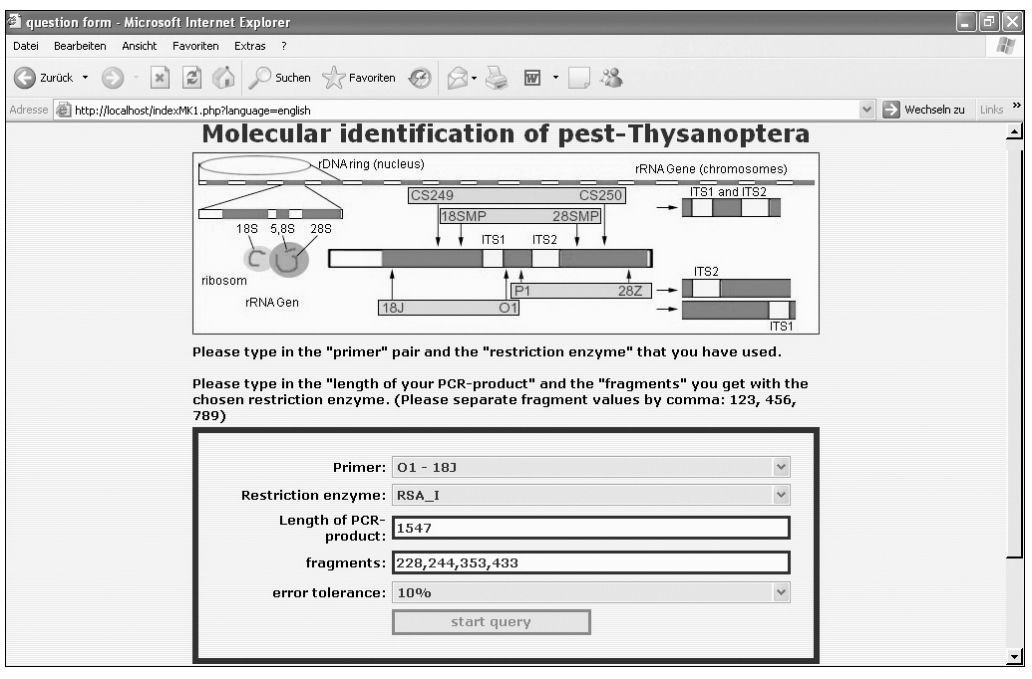

Abb. 3: Ausgefülltes Eingabefeld (vgl. Tab.1), wie man es nach der Eingabe der Serveradresse erreicht.

#### **Danksagung**

Für Tiermaterial möchten wir uns bei A. LOOMANS, G. MCLAREN, T. MURAI, S. OKAJIMA, O. TAL, I. TERRY, B. VIERBERGEN und C. WANG bedanken. Weiterhin danken wir A. STELLER, R. KRANZ und S. PICL für mühevolle Laborarbeiten. Für die Entwicklung einer php-Datenbank danken wir den Studenten J. KEIL-WAGEN, N. HEHLKE und M. SEIFERT, FB Informatik der Uni Halle. Ein ganz besonderer Dank geht an das Team des CBIT, University of Queensland, insbesondere an den Leiter, G. NORTON und M. TAYLOR, die beide vom technischen Support bis zur fertigen CD mit Rat und Tat zur Seite standen.

#### **Literatur**

CRANSTON, P.S. (2005): Ancient and modern – toolboxes for e-bugs. – Systematic Entomology 30: 1-3.

- KIRK, W.D.J. & TERRY, L.I. (2003): The spread of the western flower thrips *Frankliniella occidentalis* (Pergande). – Agricultural and Forest Entomology 5: 301-310.
- MORITZ, G., DELKER, C., PAULSEN, M., MOUND, L.A. & BURGERMEISTER, W. (2000): Modern methods for identification of Thysanoptera. – EPPO Bulletin 30: 591-593.
- MORITZ, G., KUMM, S., KRANZ, R., PICL, S. & STELLER, A. (2004): Thrips Identifikation vom Ei zur Art. Mitt. Dtsch. Ges. allg. angew. Ent. 14: 71-75.
- MORITZ, G., MORRIS, D.C. & MOUND, L.A. (2001): Thrips*ID* Pest thrips of the world. An interactive identification and information system. – Aciar CD, CSIRO Publishing, Collingwood, Australia.
- MORITZ, G. & MOUND, L.A. (1995): CABIKEY to the common Thysanoptera of Europe. CAB International.
- MORITZ, G., PAULSEN, M., DELKER, C., PICL, S. & KUMM, S. (2002): Identification of thrips using ITS-RFLP analysis. – In: R. MARULLO & L.A. MOUND (eds.), Thrips and Tospoviruses: Proceedings of the 7th International Symposium on Thysanoptera. – Australian National Insect Collection, Canberra: 365-367.
- PREMACHANDRA, W.T.S.D., BORGEMEISTER, C., MAISS, E., KNIERIM, D. & POEHLING, H.-M. (2005): *Ceratothripoides claratris*, a new vector of a *Capsicum chlorosis virus* isolate infecting tomatoes in Thailand. – Phytopathology (in press).
- SMITH, V.S. (2004): Lousy Lists. Review of "The chewing lice: world checklist and biological overview". Systematic Biology 53: 666-668.